<span id="page-0-0"></span>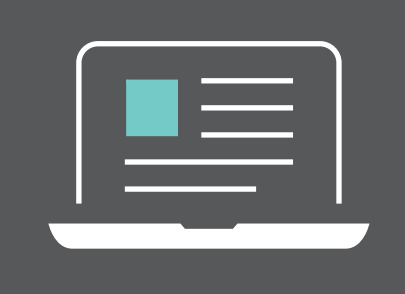

# Nº 30 | SEMANA 4 | JULHO DE 2024 | **SEMANÁRIO CCA**

# [TRIBUTOS FEDERAIS](#page-3-0)

- **•** Exclusão do ICMS Decisão Judicial Desfavorável ao Contribuinte Trânsito em Julgado.
- **•** Cadastro de Imóveis Rurais Cafir.
- **•** Prorroga o prazo de entrega da Declaração sobre Operações Imobiliárias DOI.
- **•** Aprovada a versão 3.7b do Programa Gerador da Declaração de Débitos e Créditos Tributários Federais (PGD DCTF).
- **•** Publicação da Versão 10.0.9 do Programa da ECF.

#### [INSS](#page-5-0)

- **•** Desoneração da Folha de Salários STF prorroga prazo.
- **•** Contratação de MEI Incidência de INSS.

### [ICMS](#page-6-0)

- **•** App Nota Fiscal Fácil passa a contar com ambiente de testes.
- **•** Uso da conta gov.br na assinatura de documentos.
- **•** Alterações no RICMS/RS, divulgadas pela SEFAZ/RS:
- **a)** Atualização da lista de CFOPs;
- **b)** Responsabilidade solidária ao destinatário de combustível tributado pelo regime monofásico.
- **•** Alterações na Instrução Normativa DRP 45/98, divulgadas pela SEFAZ/RS:
- 

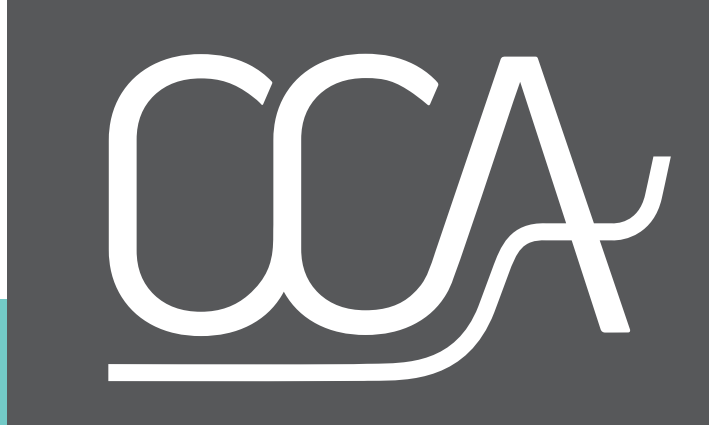

 **a)** Estabelecimentos abrangidos pela isenção do imposto sobre mercadorias destinadas à reconstrução do aeroporto Salgado Filho e da Base Aérea de Canoas da Força Aérea Brasileira.

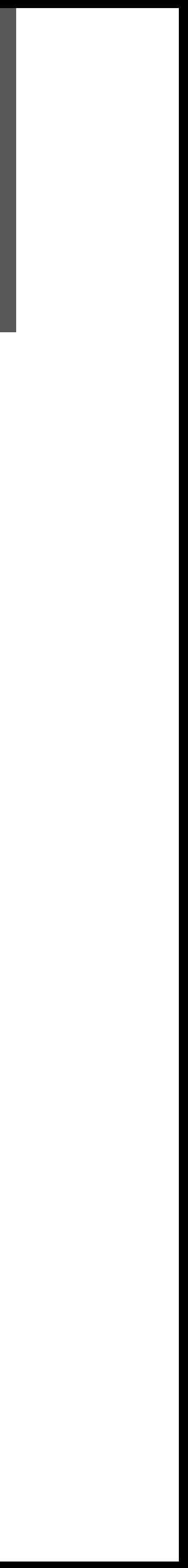

# 20/07

**DIRBI |** Declaração de Incentivos, Renúncias, Benefícios e Imunidades de Natureza Tributária ref. janeiro a maio de 2024.

**EFD-ICMS/IPI – MAIO |** Entrega do arquivo referente ao mês de maio. (*vide observação 1*)

**ISSQN-DECWeb – SIMPLES NACIONAL – P. ALEGRE |** Apresentação, pelas ME/EPP optantes pelo Simples Nacional, da Declaração Eletrônica do ISSQN, ref. junho.

# 22/07

**IRPJ/CSLL/PIS/COFINS |** Pagamento unificado ref. junho decorrente de Regime Especial de tributação aplicável às Incorporações Imobiliárias.

**SIMPLES NACIONAL (05/2024) |** Recolhimento dos impostos e contribuições devidos pelas ME e EPP, optantes pelo Simples Nacional, ref. maio – Portarias CGSN de n. 45/2024 e de n. 46/2024.

**SIMPLES NACIONAL (06/2024) |** Recolhimento dos impostos e contribuições devidos pelas ME e EPP, optantes pelo Simples Nacional, ref. junho.

# **ICMS ST – COMPLEMENTAÇÃO DA SUBSTITUIÇÃO TRIBUTÁRIA – OPERAÇÕES IN-**

**TERNAS |** Complementação efetuada para fins de ajuste do montante do imposto retido por substituição tributária ref. ao mês de junho decorrente da diferença entre o preço praticado na operação a consumidor final e a base de cálculo utilizada para o cálculo

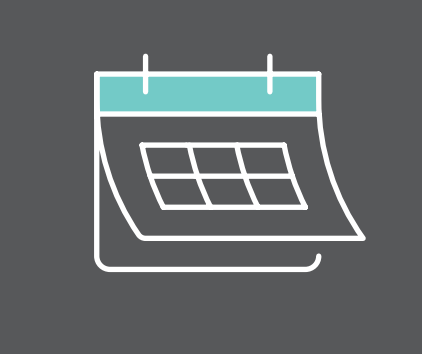

# PRINCIPAIS **OBRIGAÇÕES DA SEMANA**

do débito de responsabilidade por substituição tributária. (*vide observação 2*)

- **ICMS/RS |** Recolhimento de junho referente aos serviços de transportes. (*vide observação 2 e 3*)
- **ICMS/RS** | Recolhimento pelos produtores ou extratores, referente junho. (vide observação 2 e 3)

# 24/07

- **IR-FONTE |** Recolhimento, referente ao 2º decêndio de julho, das retenções efetuadas sobre aplicações financeiras, juros sobre capital próprio, prêmios (concursos e sorteios), multas/vantagens/rescisão de contrato.
- **IOF |** Recolhimento, referente ao 2º decêndio de julho, do IOF sobre Operações de Crédito, Cambio, Seguros, Factoring e Ouro-ativo financeiro.

# 25/07

- **COFINS |** Recolhimento relativo ao mês de junho. Demais Entidades: Cumulativa (Cód. 2172); Não-Cumulativa (Cód.5856).
- **PIS |** Recolhimento relativo ao mês de junho. Faturamento Cumulativo (Código 8109)/ Não-Cumulativo (Código 6912); Folha de Pagamento (Código 8301).
- **IPI |** Recolhimento do IPI (exceto os códigos NCM 2402.20.00 e 2402.10.00 Ex 01, da TIPI) apurado em junho (Códigos de Receita: 0668, 0676, 0821, 0838, 1097, 5110 e 5123).

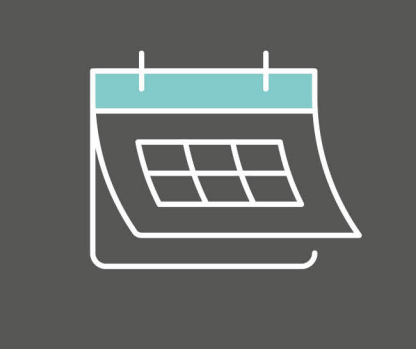

# PRINCIPAIS OBRIGAÇÕES DA SEMANA

# OBSERVAÇÕES

- EFD-ICMS/IPI RS | O prazo de entrega da Escrituração Fiscal Digital EFD-ICMS/IPI, dos meses de maio, junho e julho de 2024, por 60 (sessenta) dias, dos contribuintes com domicílio tributário em seu territórios e que possuam unidade matriz ou filial no Estado do RS, passando a ter os seguintes prazo de entregas:
- I EFD-ICMS-IPI de maio, até o dia 20 de julho de 2024;
- II EFD-ICMS-IPI de junho, até o dia 20 de agosto de 2024;
- III EFD-ICMS-IPI de julho, até o dia 20 de setembro de 2024.
- PAGAMENTO DO ICMS/RS | O prazo para a quitação de guias de ICMS (próprio, ST, AMPARA, DeSTDA DIFAL, antecipação Simples) para todos estabelecimentos de contribuintes localizados neste Estad foi prorrogado pela Receita Estadual (não se aplica ao fornecimento de energia elétrica e às prestaçõe de serviços de comunicação por empresas de telecomunicação).
	- I 28 de junho de 2024, para os fatos geradores com vencimento entre 24 de abril e 31 de maio de 2024
- II 31 de julho de 2024, para os fatos geradores com vencimento entre 1º e 30 de junho de 2024;
- III 30 de agosto de 2024, para os fatos geradores com vencimento entre  $1^\circ$  e 31 de julho de 2024.
- ICMS RS PAGAMENTO NO MOMENTO DA OCORRÊNCIA DO FATO GERADOR | O Decreto n. 57.674/2024 (DOE de 20/06/2024) estabeleceu:
- I Suspensão de medida que prevê o pagamento na ocorrência do fato gerador no Ato Declaratório de inclusão do contribuinte inscrito no REF - Alts. 6365, 6366 e 6368 - Suspende, no período de (\*) Antecipar o recolhimento, se não houver expediente bancário no dia indicado. (Exemplo: Feriado Muni-24/04/24 a 31/07/04, a medida que prevê o pagamento na ocorrência do fato gerador no Ato Decipal)

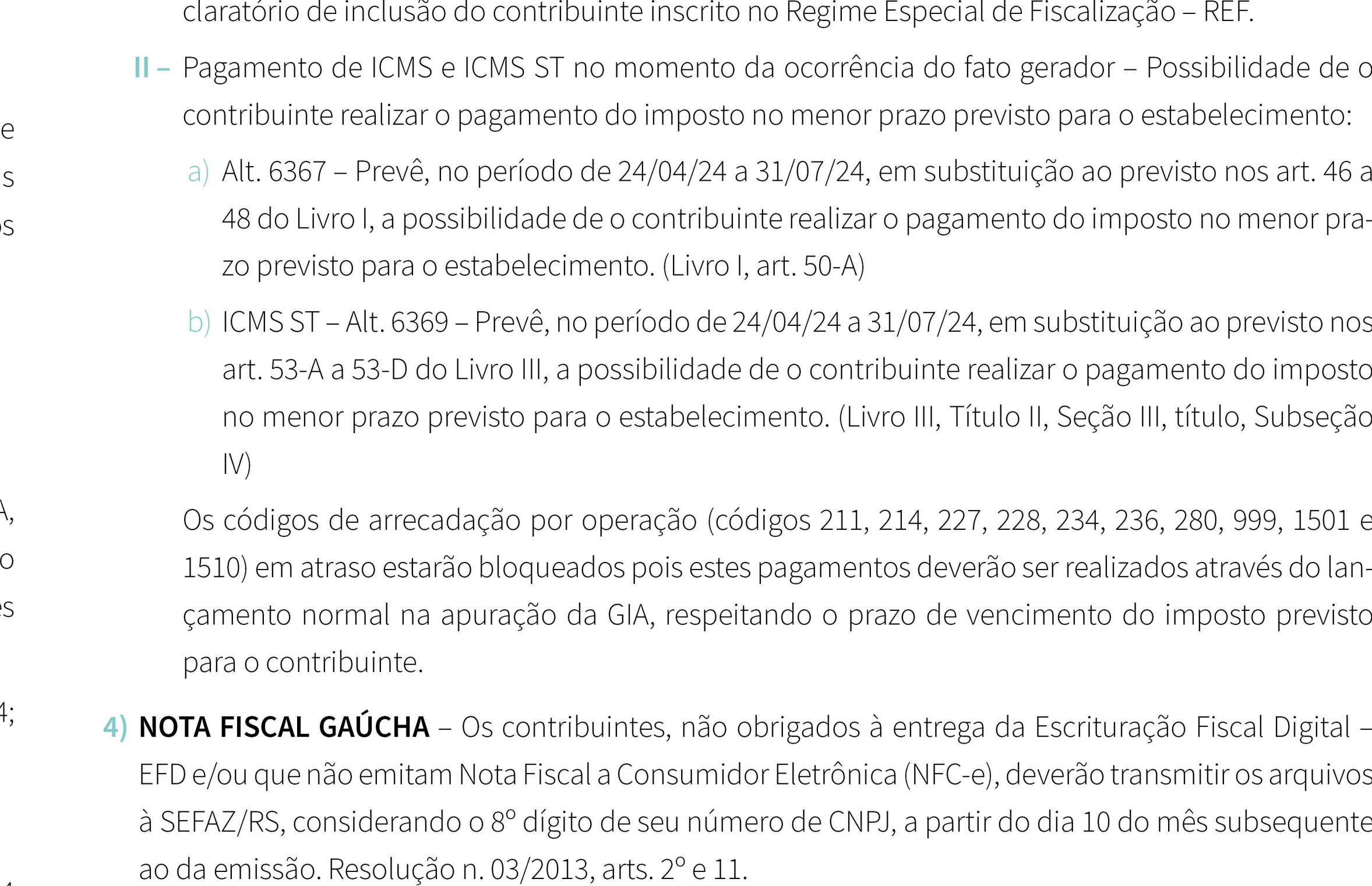

5) OUTRAS OBRIGAÇÕES - Verificar outras obrigações da semana cujos vencimentos não especificamos neste calendário.

# **EXCLUSÃO DO ICMS – DECISÃO JUDICIAL DESFAVORÁVEL AO CONTRIBUINTE – TRÂ SITO EM JULGADO**

*Publicação: 17/07/2024 – Receita Federal – Soluções de Consultas e Divergências*

Contribuinte que tenha em seu desfavor decisão judicial transitada em julgado no se tido de manter o ICMS na base de cálculo da Contribuição para o PIS/Cofins, anterio mente ao julgamento do RE n. 574.706/PR pelo STF, pode, a partir de 16/03/2017, pl tear administrativamente sua exclusão, nos termos do Parecer SEI N. 7.698/2021/M observado o prazo do art. 168 do Código Tributário Nacional – CTN.

O ICMS a ser excluído da base de cálculo da Contribuição para o PIS/Cofins é o destad do no documento fiscal.

### **CADASTRO DE IMÓVEIS RURAIS – CAFIR**

A Instrução Normativa RFB n. 2.203/2024, DOU 19 de julho de 2024, dispõe sobre o Cadastro de Imóveis Rurais – Cafir administrado pela Secretaria Especial da Receita Federal do Brasil – RFB.

O Cafir é composto dos seguintes dados:

**I –** estruturais, que correspondem:

<span id="page-3-0"></span>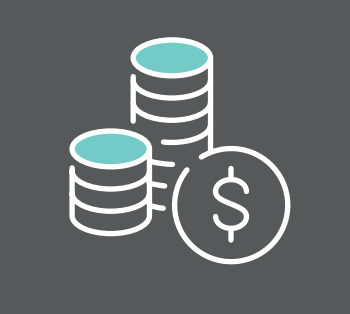

# TRIBUTOS **FEDERAIS**

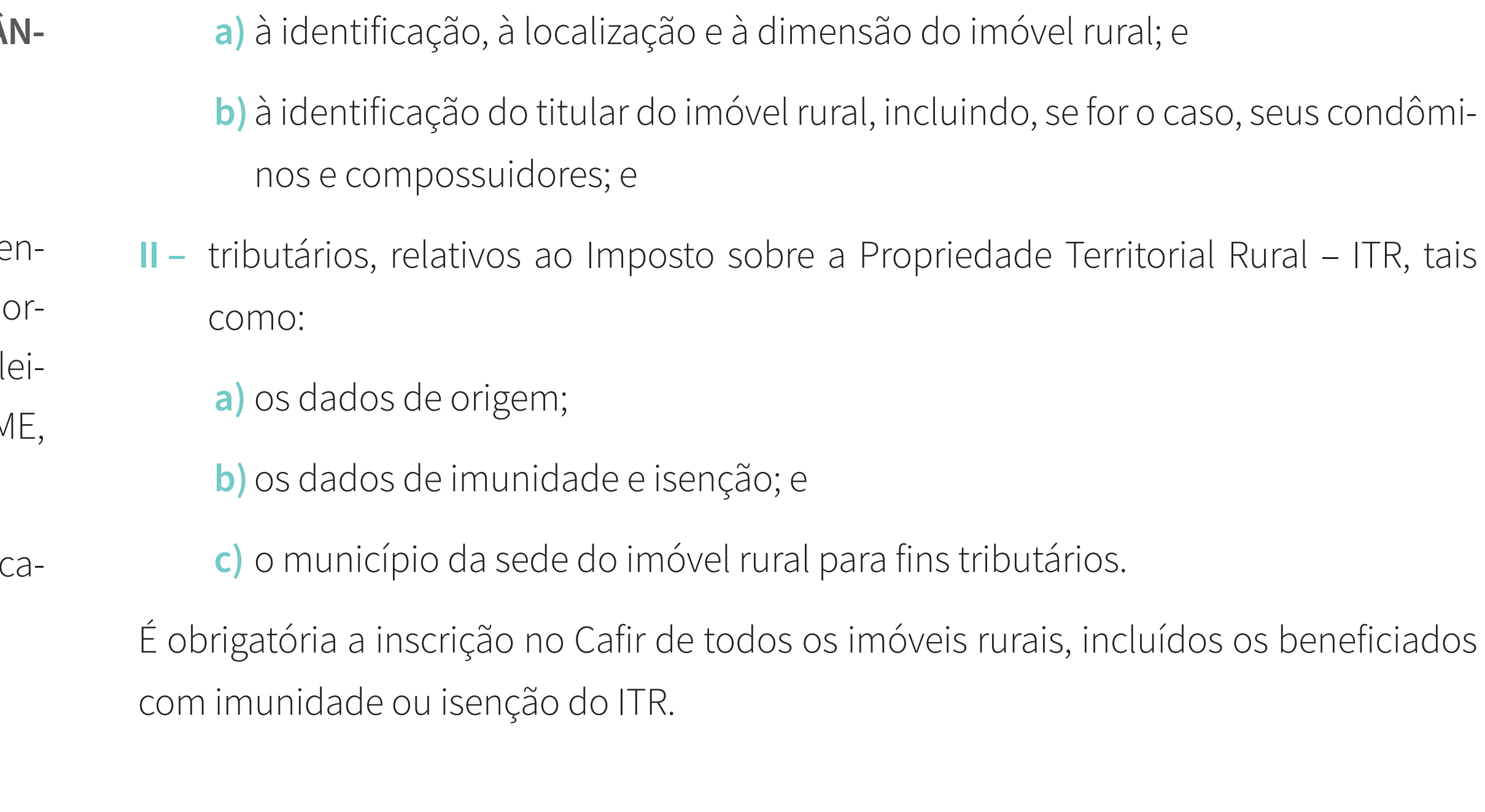

# **PRORROGA O PRAZO DE ENTREGA DA DECLARAÇÃO SOBRE OPERAÇÕES IMOBILIÁ-RIAS – DOI**

A Instrução Normativa RFB n. 2.202, DOU 19 de julho de 2024, altera a Instrução Normativa RFB n. 2.186/2024, para dispor que as declarações relativas a operações imobiliárias cujos documentos foram lavrados, anotados, averbados, matriculados ou registrados

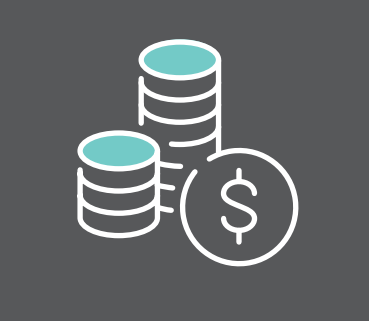

# TRIBUTOS **FEDERAIS**

de agosto de 2024, ou seja, até 30/08/2024.

geradores ocorridos a partir de 1º de agosto de 2014.

A nova versão do PGD DCTF foi desenvolvida com a finalidade de:

- 
- **II –** atualizar a Tabela de Códigos do programa.

#### nos meses de maio e junho de 2024 poderão ser entregues até o último dia útil do mês **APROVADA A VERSÃO 3.7B DO PROGRAMA GERADOR DA DECLARAÇÃO DE DÉBITOS E CRÉDITOS TRIBUTÁRIOS FEDERAIS (PGD DCTF)** O Ato Declaratório Executivo CORAT n. 10/2024, DOU de 15 de julho de 2024, aprova a versão 3.7b do Programa Gerador da Declaração de Débitos e Créditos Tributários Federais – PGD DCTF, que deve ser utilizada para o preenchimento mensal da DCTF, original ou retificadora, inclusive da declaração a que estão obrigadas as pessoas jurídicas em situação de extinção, incorporação, fusão ou cisão, total ou parcial, relativa a fatos **I –** permitir o preenchimento de declarações com mais de um código do Imposto sobre Produtos Industrializados – IPI para o mesmo estabelecimento e mesmo período de apuração; e **PUBLICAÇÃO DA VERSÃO 10.0.9 DO PROGRAMA DA ECF** *Publicação: 12/07/2024 – Portal do Sped – Destaques* Versão 10.0.9 do Programa da ECF válida para o ano-calendário 2023 e situações especiais de 2024, e para os anos anteriores. Foi publicada a versão 10.0.9 do programa da ECF, que deve ser utilizado para transmissões de arquivos da ECF referentes ao ano-calendário 2023 e situações especiais de 2024 (leiaute 10), com as seguintes atualizações: **1 –** Correção do erro na execução da validação de arquivos (informação de arquivo não validado). **2 –** Melhorias no desempenho do programa. As instruções referentes ao leiaute 10 constam no Manual da ECF e no arquivo de Tabelas Dinâmicas, publicados no link: **[aqui](http://sped.rfb.gov.br/pasta/show/1644)**. A versão 10.0.9 também deve ser utilizada para transmissão de ECF referentes a anos- -calendário anteriores (leiautes 1 a 9), sejam elas originais ou retificadoras. O programa está disponível no link abaixo, a partir da área de downloads do sítio do Sped: **[aqui](https://www.gov.br/receitafederal/pt-br/assuntos/orientacao-tributaria/declaracoes-e-demonstrativos/sped-sistema-publico-de-escrituracao-digital/escrituracao-contabil-fiscal-ecf/sped-programa-sped-contabil-fiscal)**.

Dessa forma, pelo menos até a referida data, as empresas que optaram pela desoneração poderão manter a substituição da contribuição, incidente sobre a folha de pagamento, pela Contribuição Previdenciária sobre a Receita Bruta – CPRB.

# **CONTRATAÇÃO DE MEI – INCIDÊNCIA DE INSS**

<span id="page-5-0"></span>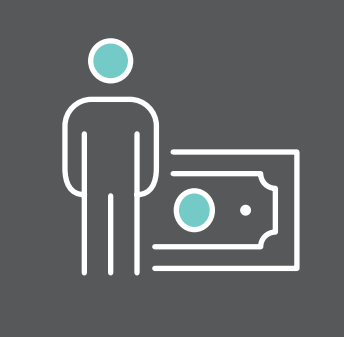

**INSS DESONERAÇÃO DA FOLHA DE SALÁRIOS – STF PRORROGA PRAZO** Antes mesmo de encerrar o prazo da liminar de suspensão dos efeitos da Ação Direta de Inconstitucionalidade n. 7633, que vetou a prorrogação da desoneração da folha de pagamento até dezembro de 2027, o Ministro Edson Fachin prorrogou, até o dia 11/09/2024, o prazo para que o Congresso Nacional e o Poder Executivo encontrem uma solução consensual sobre a desoneração da folha de salários. §1º do art. 22 da Lei n. 8.212/91, e ao cumprimento das obrigações acessórias relativas à contratação de contribuinte individual, uma vez que os referidos serviços não se enquadram no rol de serviços previstos no §1º do art. 18-B da Lei Complementar n. 123/06, que são os seguintes: hidráulica, eletricidade, pintura, alvenaria, carpintaria e de manutenção ou reparo de veículos.

Através da Solução de Consulta n. 204, a Receita Federal do Brasil trouxe esclarecimentos acerca da contribuição previdenciária sobre os serviços de instalação ou reparação de calhas.

Segundo a RFB, quando esses serviços forem prestados por Microempreendedor Individual, a empresa contratante NÃO está obrigada ao recolhimento da contribuição previdenciária patronal de 20% calculada na forma prevista no inciso III do caput e no

### **APP NOTA FISCAL FÁCIL PASSA A CONTAR COM AMBIENTE DE TESTES**

Recentemente, o novo ambiente foi **[apresentado a um grupo de produtores rurais](https://www.fazenda.rs.gov.br/conteudo/19809/receita-estadual-retoma-capacitacoes-sobre-o-aplicativo-nota-fiscal-facil-a-pequenos-produtores-rurais)**  fiscais, agora conta com um ambiente de testes. Disponibilizado pela Secretaria da Fa**[de Arroio do Tigre](https://www.fazenda.rs.gov.br/conteudo/19809/receita-estadual-retoma-capacitacoes-sobre-o-aplicativo-nota-fiscal-facil-a-pequenos-produtores-rurais)**, no Vale do Rio Pardo, e de Lagoa Vermelha, no Norte, ligados à Fezenda (Sefaz), por meio da Receita Estadual (RE), o novo espaço permite que potenderação dos Trabalhadores na Agricultura no Rio Grande do Sul (Fetag-RS).ciais usuários possam se familiarizar com a ferramenta antes de utilizá-la oficialmente em suas operações, explorando funcionalidades e recursos sem emitirem documentos  $\overline{2}$ 3 4 5 com validade fiscal.  $\mathbf{m} \otimes \mathbf{G}$  $\mathbf{m} \otimes \mathbf{G}$ O primeiro passo é fazer o download do app, disponível na App Store (iOS) e na Play Ambiente de testes Ambiente de testes Ambiente de testes Estamos felizes em anunciar que agora tamos felizes em anunciar que agora Estamos felizes em anunciar que agora Store (Android). Com a ferramenta aberta, é preciso clicar em "ativar ambiente de teste" você pode experimentar nosso aplicativo você pode experimentar nosso aplicativo cê pode experimentar nosso aplicati m um ambiente de teste! Isso significa um ambiente de teste! Isso signific em um ambiente de teste! Isso significa ue você pode explorar todas as que você pode explorar todas as ue você pode explorar todas as incionalidades e recursos disponíveis ser uncionalidades e recursos disponíveis sen alidades e recursos disponíveis

*Publicação: 12/07/2024 às 10:37– Sefaz RS – Notícias Objetivo é permitir que usuários conheçam a ferramenta sem emitir documentos com validade fiscal.* O aplicativo Nota Fiscal Fácil (NFF), criado para simplificar a emissão de documentos Os testes podem ser feitos por produtores rurais participantes de Inscrição Estadual e respectivos operadores, transportadores autônomos de cargas (TAC) inscritos na Agência Nacional de Transportes Terrestres (ANTT), microempreendedores individuais (MEIs) e donos de empresas do Simples Nacional nas revendas de qualquer tipo de produto ou produção própria de bares, restaurantes e similares.

e, em seguida, em outro botão com a mesma nomenclatura. Depois, os usuários devem confirmar a habilitação da homologação e, por último, clicar em "fechar" para voltar à página inicial. Com a função ativada, basta fazer o login por meio da plataforma gov.br.

Não é necessário nenhum tipo de convite. Durante esse modo de uso, não há a geração da Guia Nacional de Recolhimento de Tributos Estaduais (GNRE). A RE também alerta que o ambiente pode apresentar instabilidade temporária.

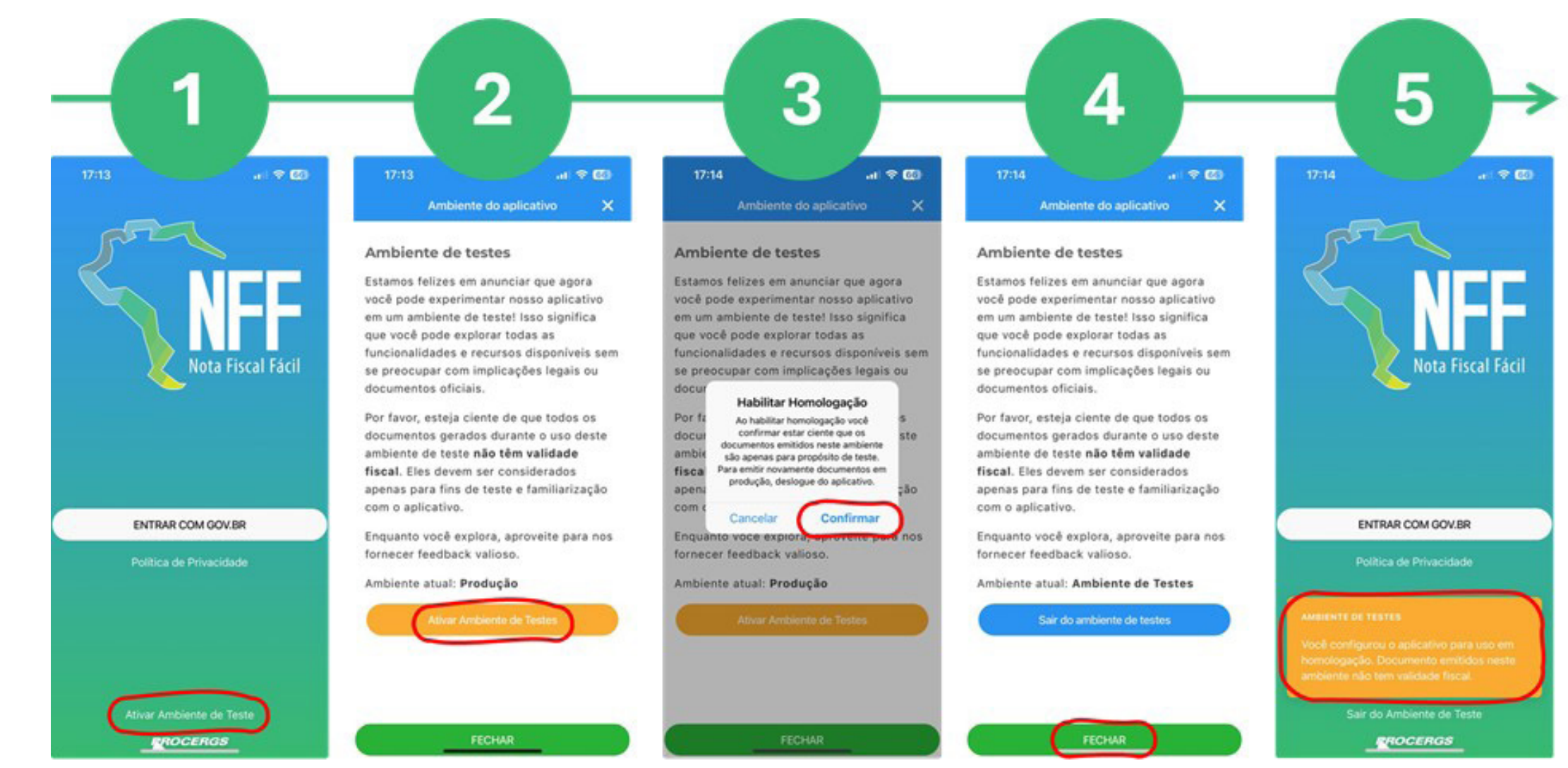

**[VOLTAR](#page-0-0)** 

<span id="page-6-0"></span>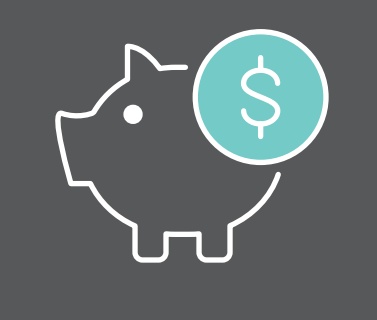

**ICMS**

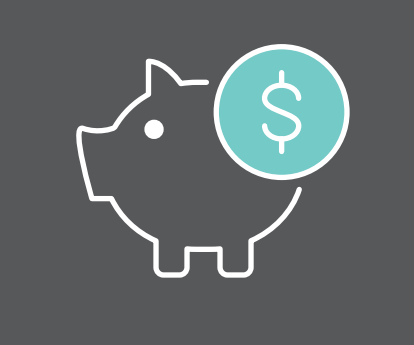

# **ICMS**

### **• Sobre o NFF**

O NFF permite que os contribuintes emitam notas fiscais eletrônicas de forma simplificada. Após o preenchimento dos dados obrigatórios no aplicativo, a operação é autorizada e a nota fiscal é emitida, podendo ser compartilhada. Toda a complexidade tributária fica a cargo da RE. O aplicativo também funciona de modo off-line, permitindo a emissão de Nota Fiscal Eletrônica (NF-e) mesmo sem conexão à internet. Quando a conexão é restabelecida, as notas são validadas automaticamente.

Atualmente, o app permite a emissão da NF-e modelo 55 e modelo 65, além de operações interestaduais, operações de entrada e operações de devolução. Futuramente contemplará a integração com a Guia de Transporte Animal (GTA), melhorias nos relatórios emitidos e otimização no cadastramento de produtos, clientes e transportadora nos casos em que há várias propriedades ligadas a um mesmo CPF.

Idealizada pela RE e desenvolvida pela Procergs, a ferramenta foi concebida pelo Encontro Nacional de Coordenadores e Administradores Tributários (Encat), também com parceria do Sebrae Nacional, e é usada em praticamente todos os estados do país.

### **• Como instalar o NFF?**

- **1.** Faça o download do app nas plataformas Android e iOS;
- **2.** Identifique-se e autentique-se utilizando a plataforma gov.br;

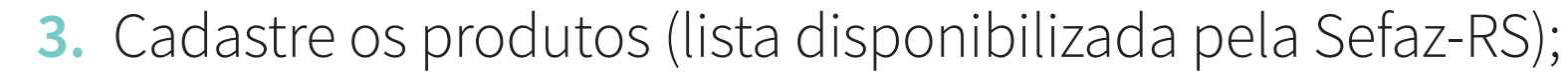

- **4.** Cadastre os clientes;
- **5.** Cadastre os transportadores;
- **6.** Emita a nota fiscal de maneira fácil e rápida.

#### **• Como emitir documentos fiscais?**

- **1.** Informe a propriedade;
- **2.** Informe o destinatário;
	- **3.** Informe o tipo de operação;
	- **4.** Informe os dados da operação, produtos e frete;
	- **5.** Solicite a emissão no app.
- *Texto: Ascom Sefaz/Receita Estadual*
- 

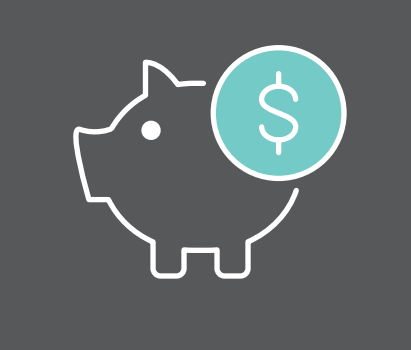

**ICMS**

### **USO DA CONTA GOV.BR NA ASSINATURA DE DOCUMENTOS**

# *Publicação: 18/07/2024 às 08h55min – Receita Estadual RS – Avisos*

A Receita Estadual liberou a possibilidade de utilização da assinatura gov.br nos documentos do protocolo eletrônico. A funcionalidade já está disponível no Portal e-CAC, no Portal Pessoa Física e no Portal de Prefeituras.

No Portal Pessoa Física, quando necessária assinatura, será possível assinar com gov.br ou com certificado digital. Já nos Portais e-CAC e de Prefeituras, a assinatura gov.br será disponibilizada somente nos acessos com login e senha. Se o acesso for feito com certificado digital (e-CPF ou e-CNPJ), a assinatura deve ser feita com o certificado logado.

A possibilidade de efetuar a assinatura com gov.br é disponibilizada ao CPF logado no Portal, independentemente de este ser o requerente ou o solicitante no protocolo. É necessário possuir conta gov.br nível prata ou ouro (saiba mais **[aqui](https://www.gov.br/governodigital/pt-br/identidade/assinatura-eletronica)**).

Somente os documentos assinados diretamente no protocolo ou os documentos incluídos no formato P7S (ex.: procurações) serão considerados assinados. Documentos com assinatura efetuada diretamente no PDF não são reconhecidos pelo sistema como assinados.

#### **ALTERAÇÕES NO RICMS/RS, DIVULGADAS PELA SEFAZ/RS**

- **1)** Decreto n. 57.712/2024, DOE de 19/07/2024
- **• Atualização da lista de CFOPs Alt. 6384**  Ajuste SINIEF 03/24 Dá nova redação ao Apêndice dos Códigos Fiscais de Operações e Prestações (CFOPs).
	- É dada nova redação ao Apêndice VI, conforme segue no link: **[aqui](http://www.legislacao.sefaz.rs.gov.br/Site/Document.aspx?inpKey=296899)**. (Ap. VI)
	- **2)** Decreto n. 57.713/2024, DOE de 19/07/2024
		- **• Responsabilidade solidária ao destinatário de combustível tributado pelo regime monofásico – Alt. 6385** – Convs. ICMS 85/09 e 21/24 – Prevê hipótese de responsabilidade solidária pelo recolhimento do imposto devido, ao estabelecimento destinatário da operação subsequente à da importação de combustíveis derivados de petróleo sujeitos à tributação monofásica. (Lv. I, art. 62, § 2º)

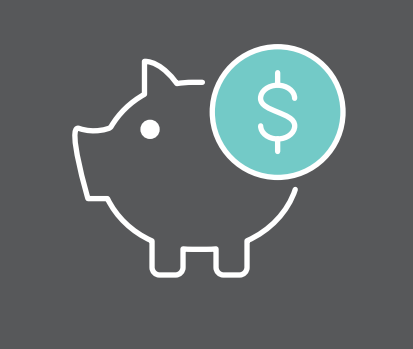

(Tít. I. Cap. I, Seção 29.0)

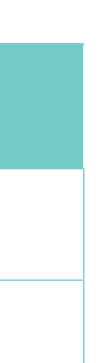

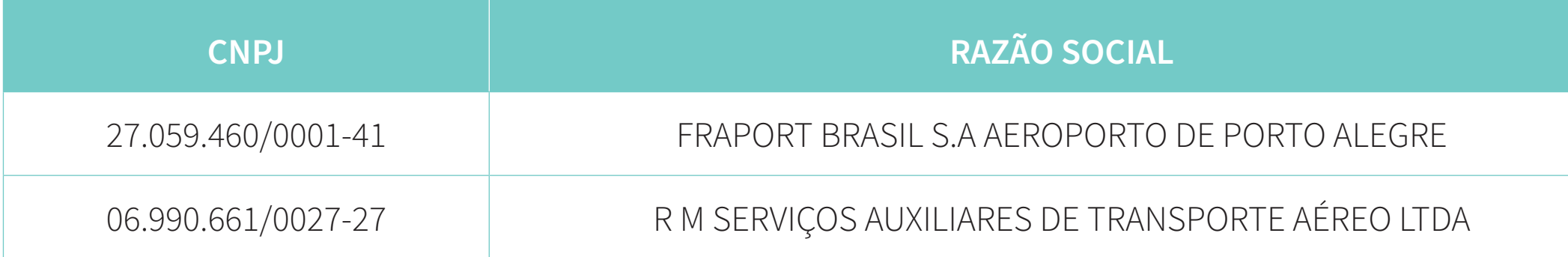

# **ALTERAÇÕES NA INSTRUÇÃO NORMATIVA DRP 45/98, DIVULGADAS PELA SEFAZ/RS**

**1)** Instrução Normativa RE n. 65/2024, DOE de 16/07/2024

 **• Estabelecimentos abrangidos pela isenção do imposto sobre mercadorias destinadas à reconstrução do aeroporto Salgado Filho e da Base Aérea de Canoas da Força Aérea Brasileira –** Relaciona os estabelecimentos abrangidos pela isenção nas operações destinadas à reconstrução, instalação e operação do Aeroporto Internacional Salgado Filho e da Base Aérea de Canoas da Força Aérea Brasileira.

Os estabelecimentos abrangidos pela isenção prevista no RICMS, Livro I, art. 9º, CCXXXV, são os seguintes:

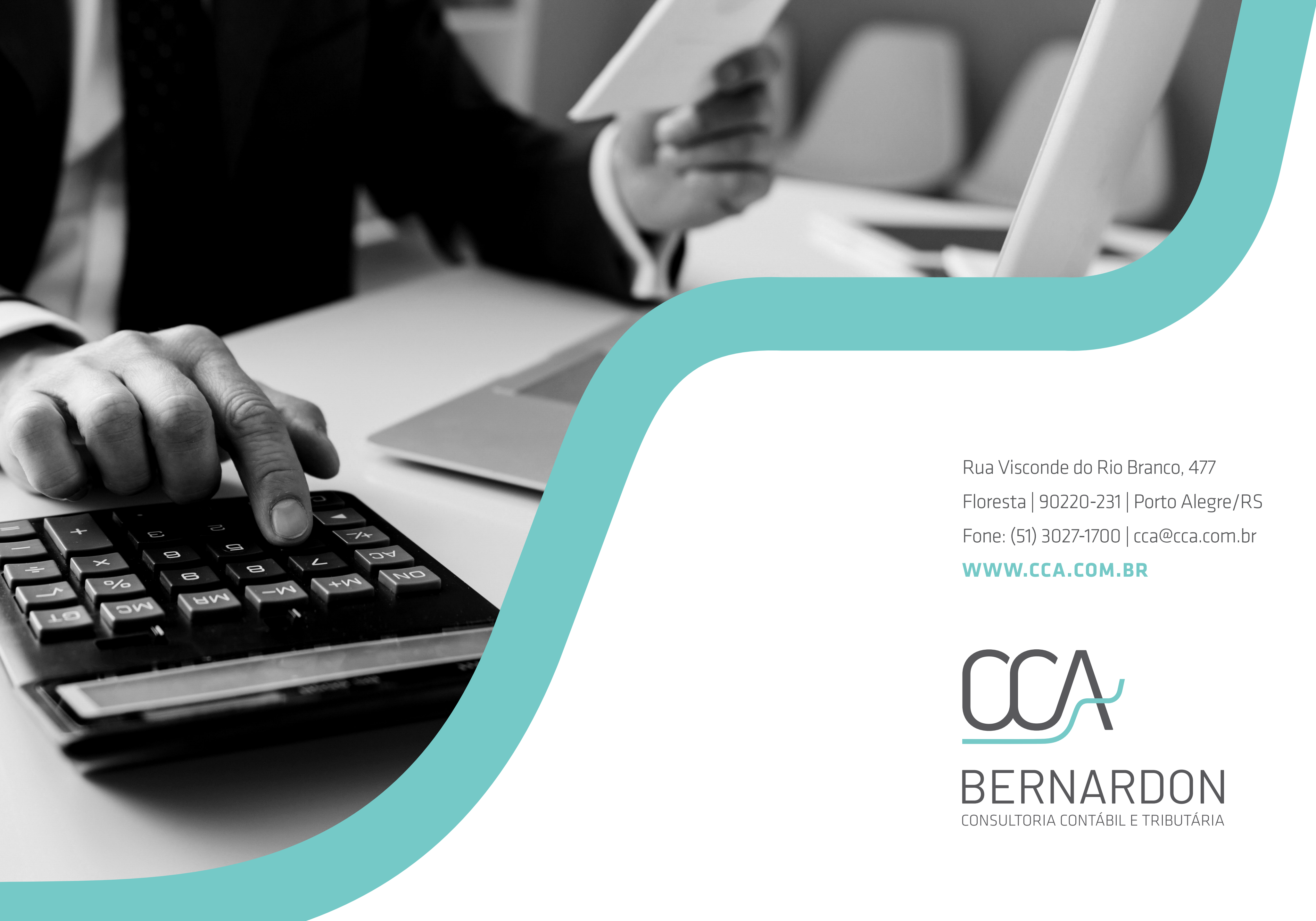

PROJETO GRÁFICO E DIAGRAMAÇÃO | INVERSO DESIGN | ISABEL@INVERSODESIGN.COM